**UPDA** 

# *Exports in ACE*

- Export Accounts
- **Export Reports**
- Refactored AESDirect

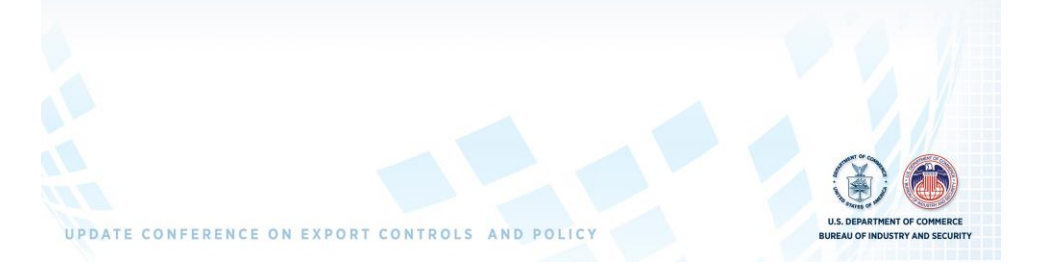

# *ACE Accounts*

- Exporter Role Deployed June 27, 2015
- For access to ACE Portal:

UPDATE CONFERENCE ON EXPORT CONTROLS AND POLICY

- If you have an Import ACE Account
	- Trade Account Owner (TAO) requests export functionality within account for relevant EIN(s)
	- ACE Export Reports access for existing EIN(s) are enabled without further vetting by the Census Bureau
	- To add new EIN(s) to existing account, TAO adds them to the Top Account and requests ACE Export Reports access for additional EIN(s)
	- New EIN(s) are vetted by Census Bureau

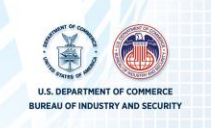

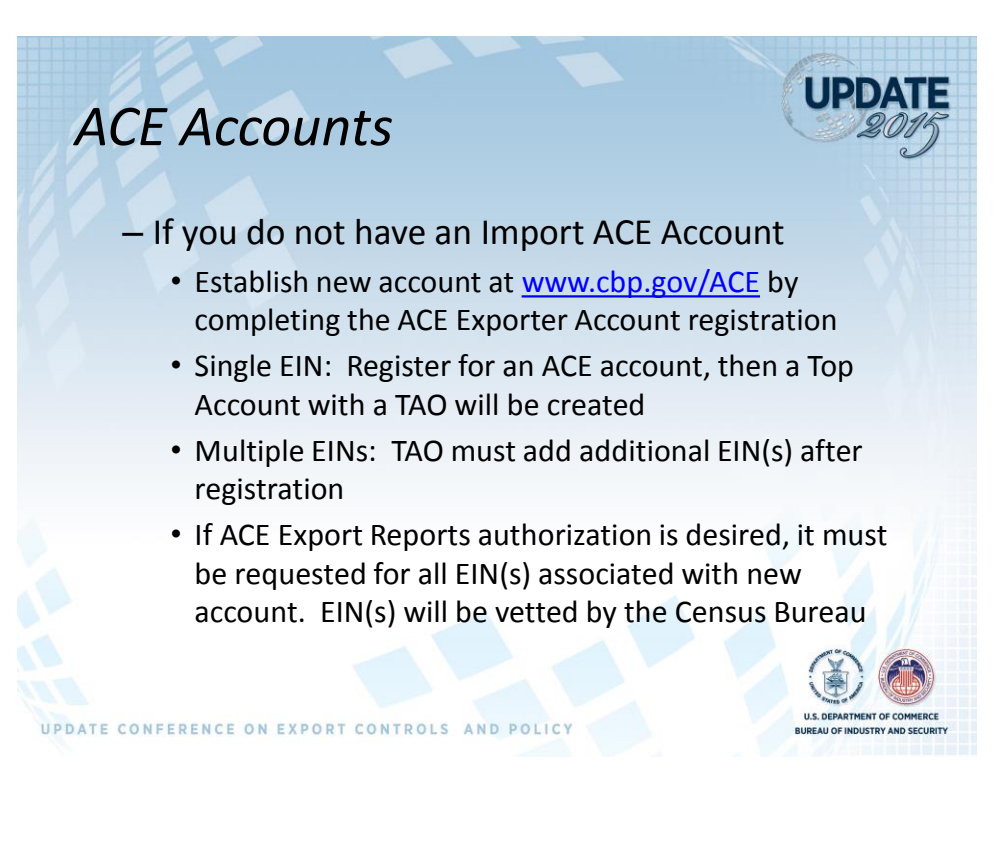

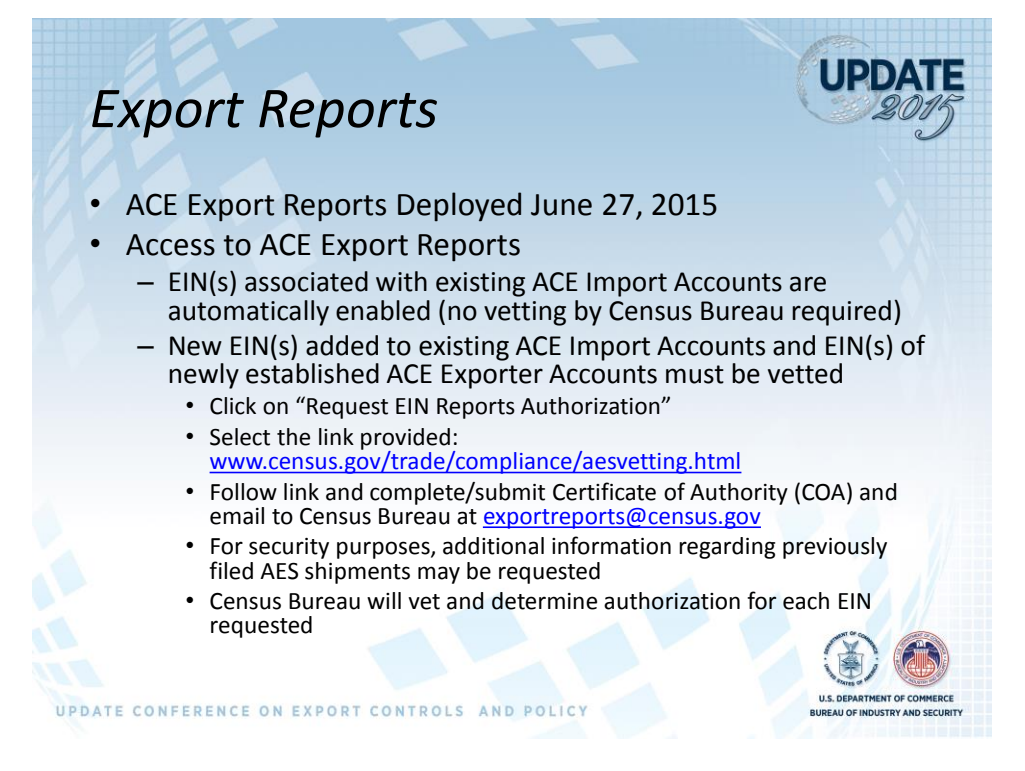

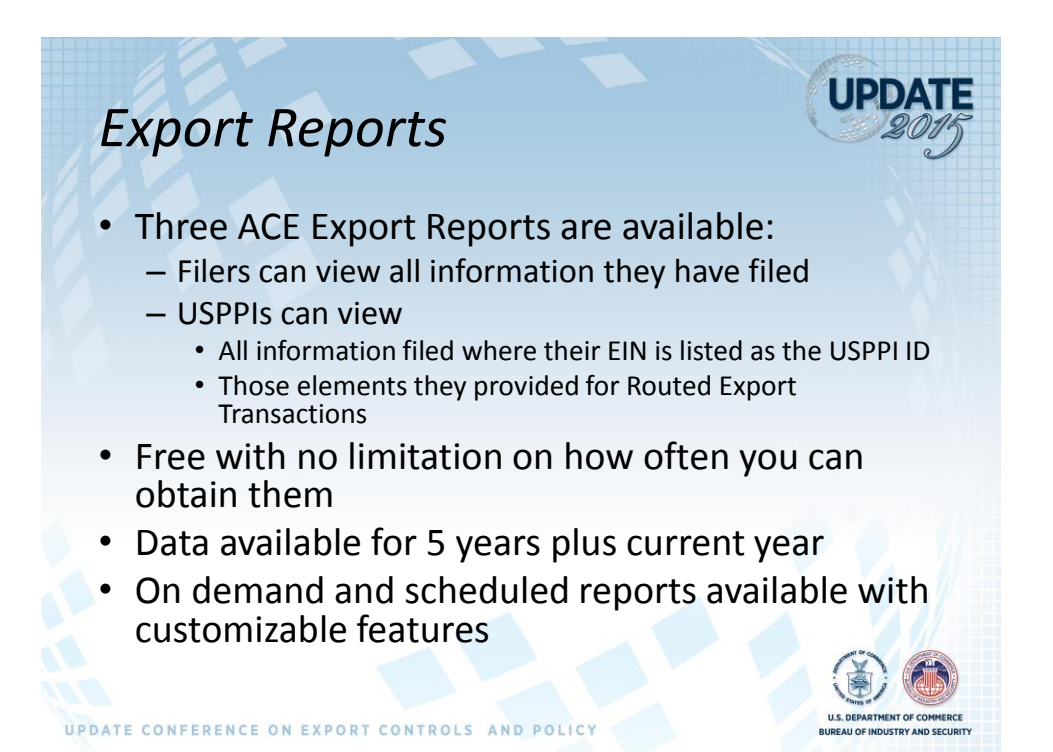

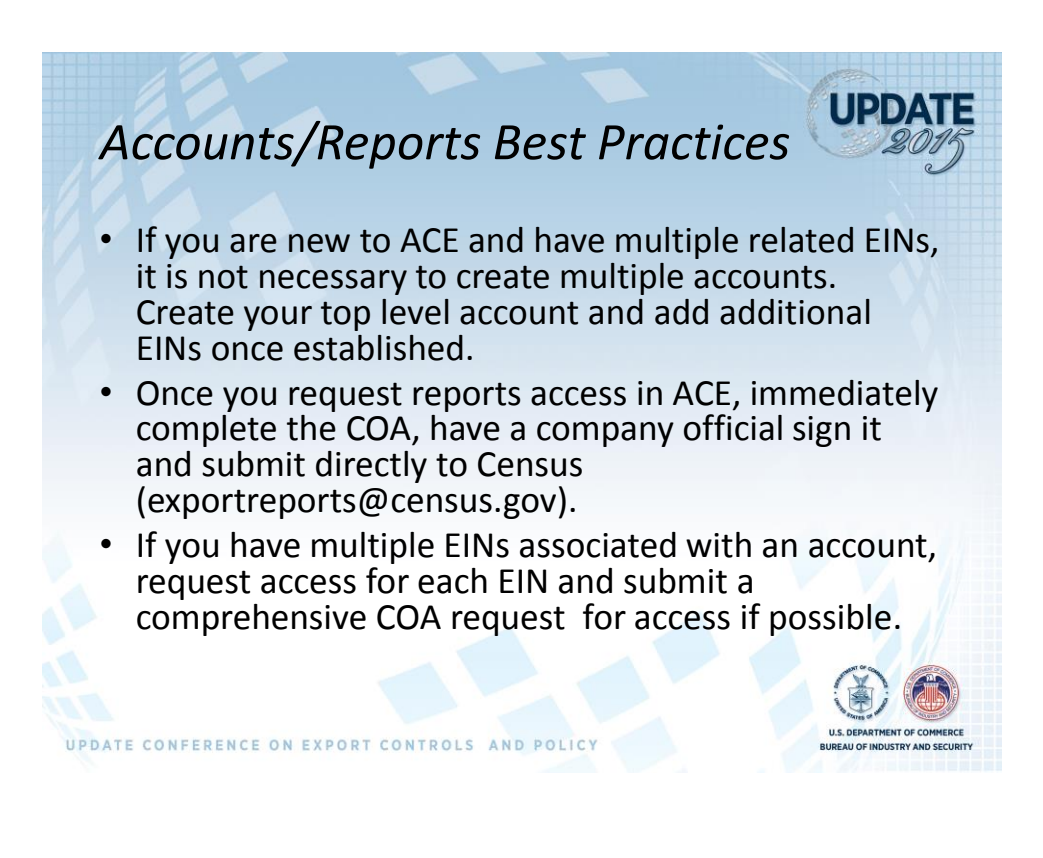

### *Accounts/Reports Best Practices*

- Be prepared to provide requested shipment information to Census for each EIN you request reports access to.
- Respond to all requests in a timely fashion to avoid delays and backlogs.
- Newly established exporter accounts without prior filing history will not be authorized to access reports.
- EINs associated with established ACE Importer Accounts do not require further vetting.

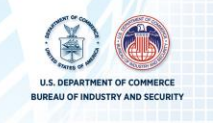

**UPDA** 

# *Refactored AESDirect*

UPDATE CONFERENCE ON EXPORT CONTROLS AND POLICY

*The AESDirect modernization effort began in August 2014 and will continue throughout 2016.* 

- **June 2015:** ACE Exporter Account and ACE Exporter Reports functionality deployed
- **October 2015:** Further enhancements will include the rollout of AESDirect portal filing ability within ACE and bulk uploads of EDI files for EEI filings
	- This will start a **transition period** where current AESDirect portal and upload filers can file in ACE and legacy AESDirect
	- Additional functionality to support the AESDirect Weblink will be delivered by early 2016

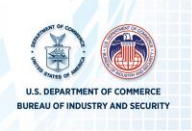

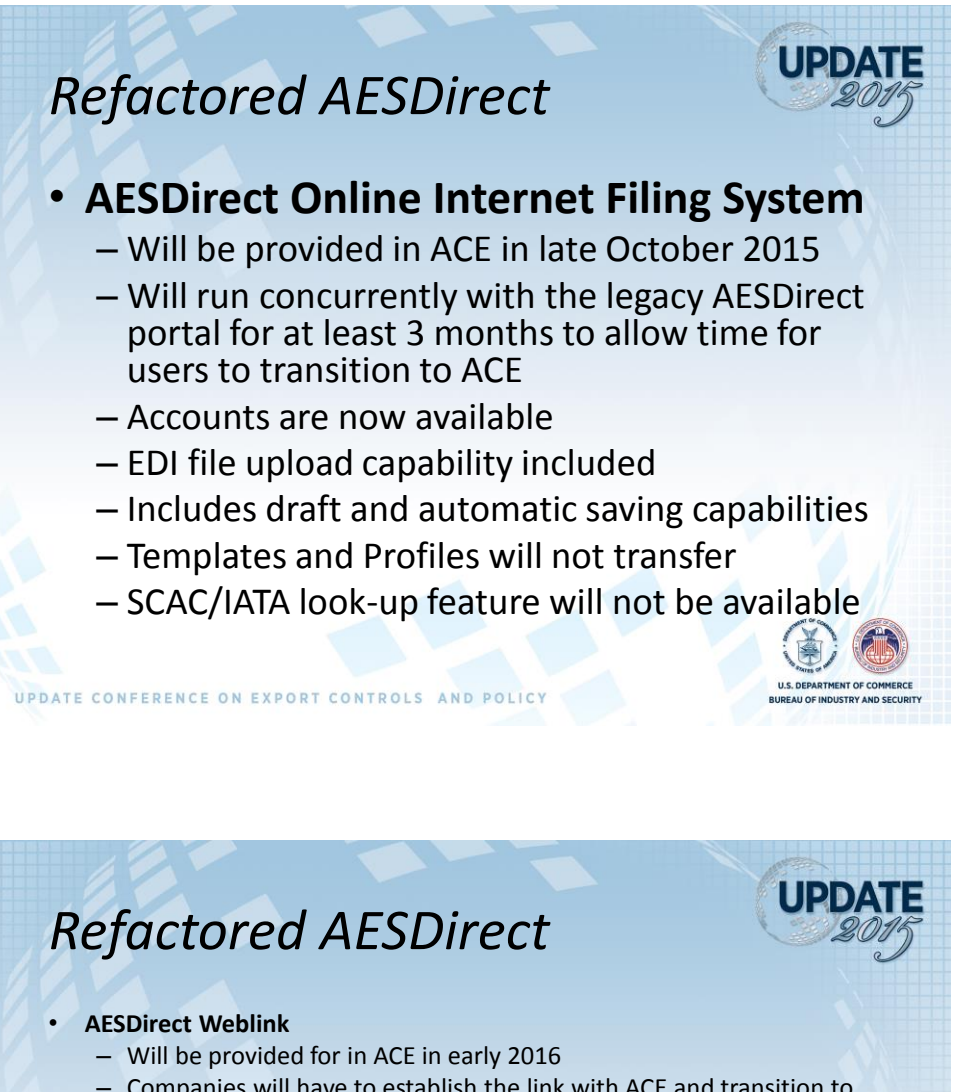

- Companies will have to establish the link with ACE and transition to new interface
- URL change and parameter changes required
- Users must first login to the ACE AESDirect portal before selecting the Weblink option in their proprietary system

#### • **AESDirect Web Automation Service**

- This function allows direct internet filing utilizing a VPN connection that is provided from legacy AESDirect
- ACE cannot support this private VPN service and current users will need to begin using the DHS approved VPN process or convert to using a traditional EDI connection or the portal or the EDI upload as a replacement for the current legacy VPN connection.

UPDATE CONFERENCE ON EXPORT CONTROLS AND POLICY

10

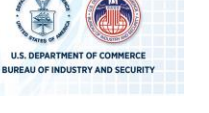

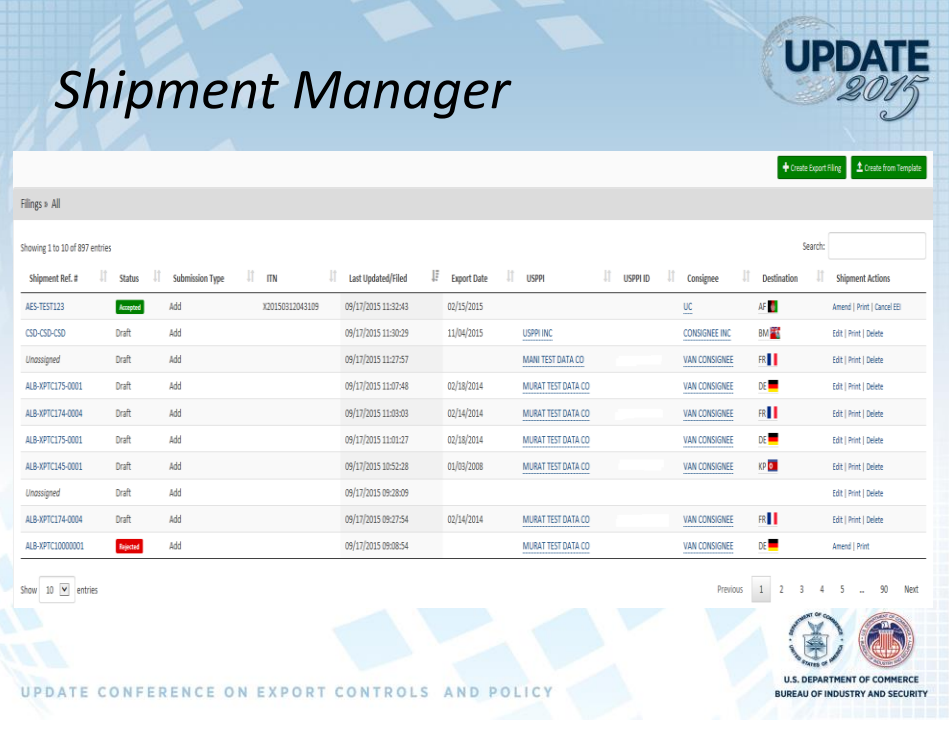

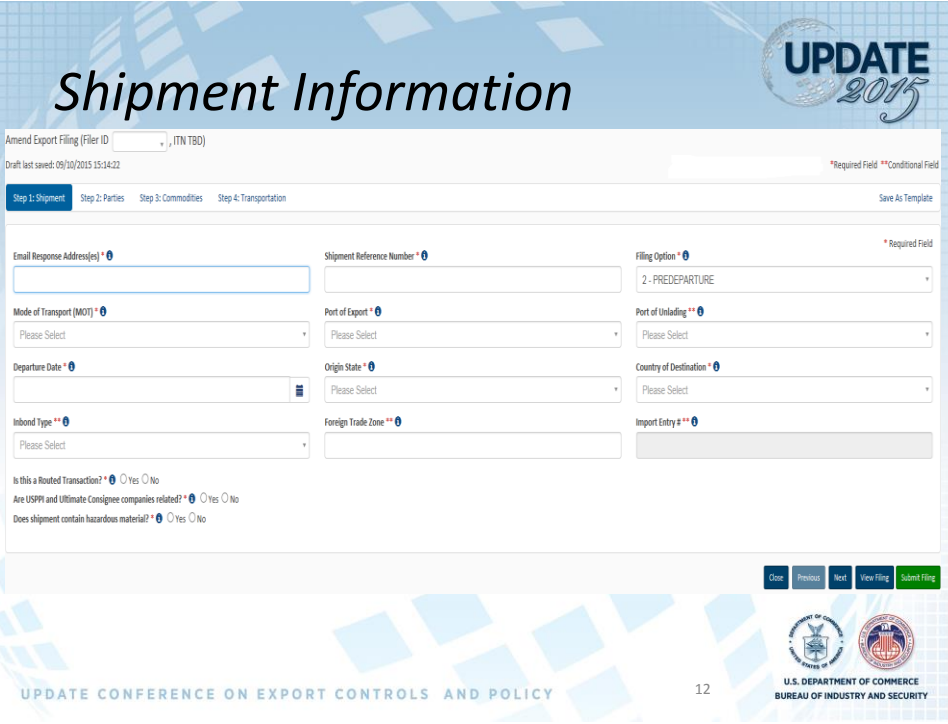

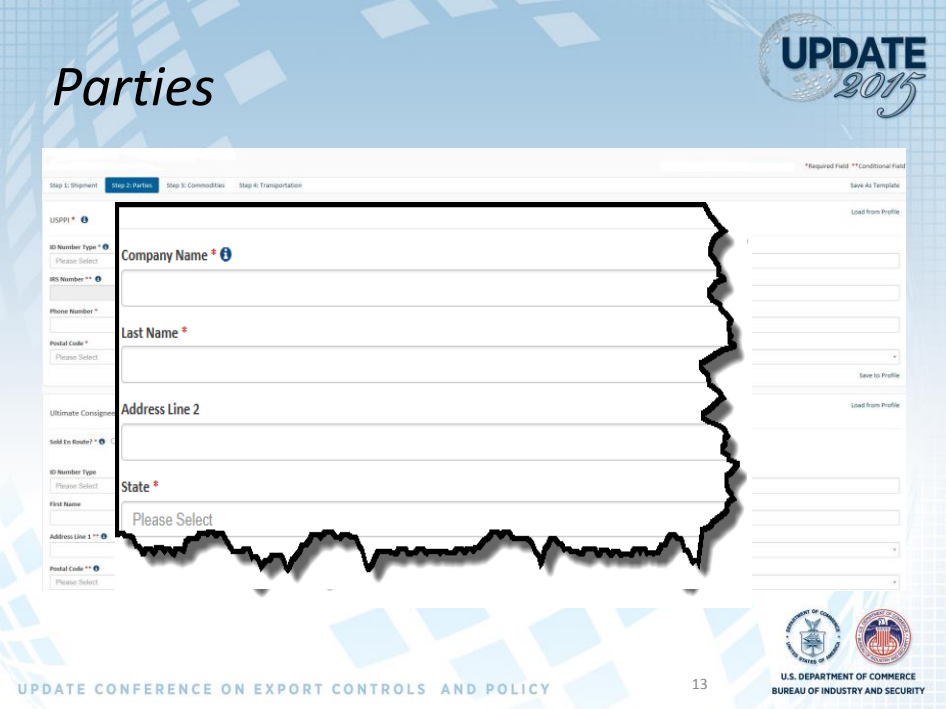

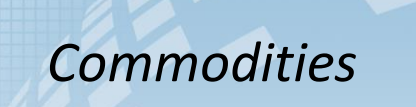

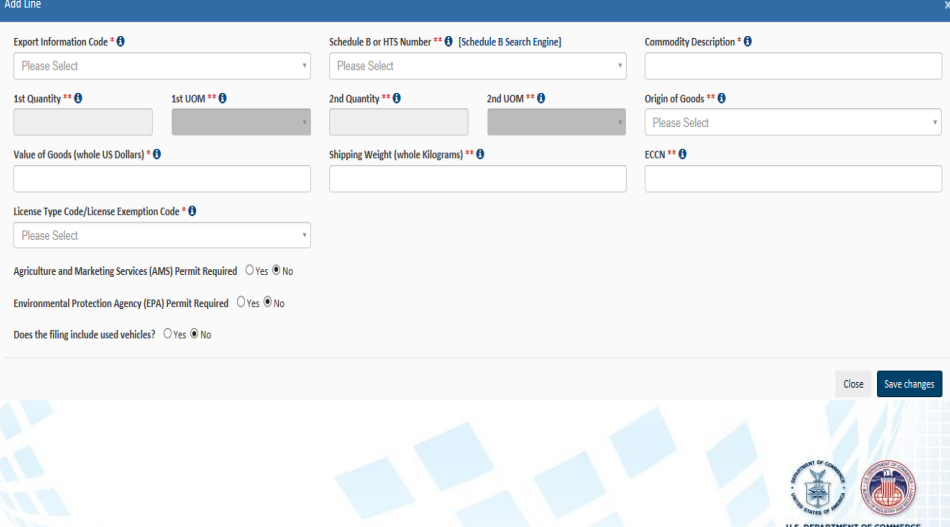

UPDATE CONFERENCE ON EXPORT CONTROLS AND POLICY

14

**UPDATE** 

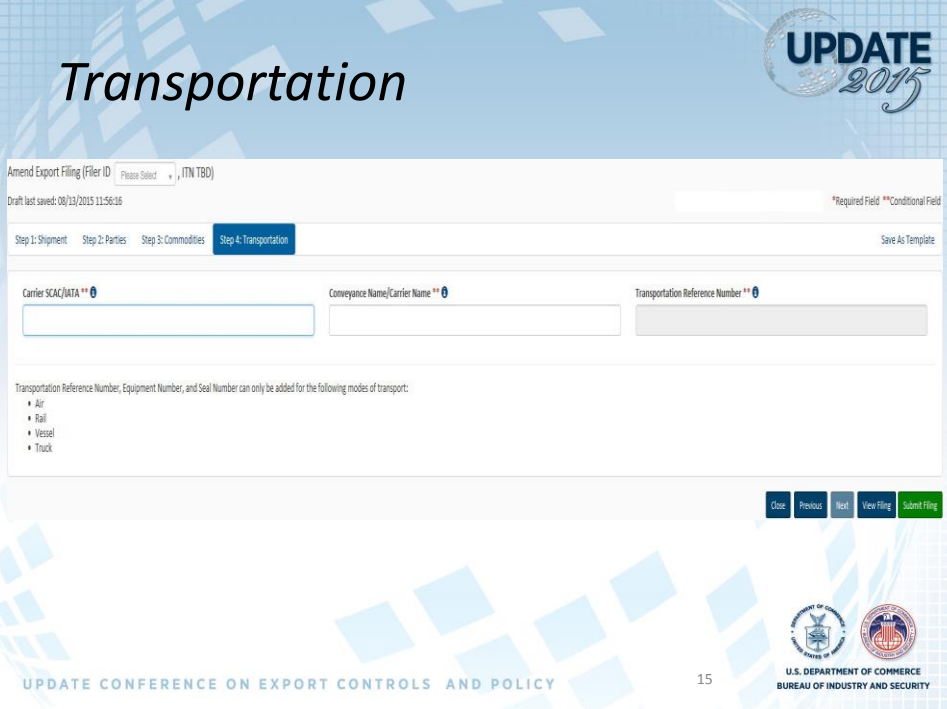

UPDATE CONFERENCE ON EXPORT CONTROLS AND POLICY

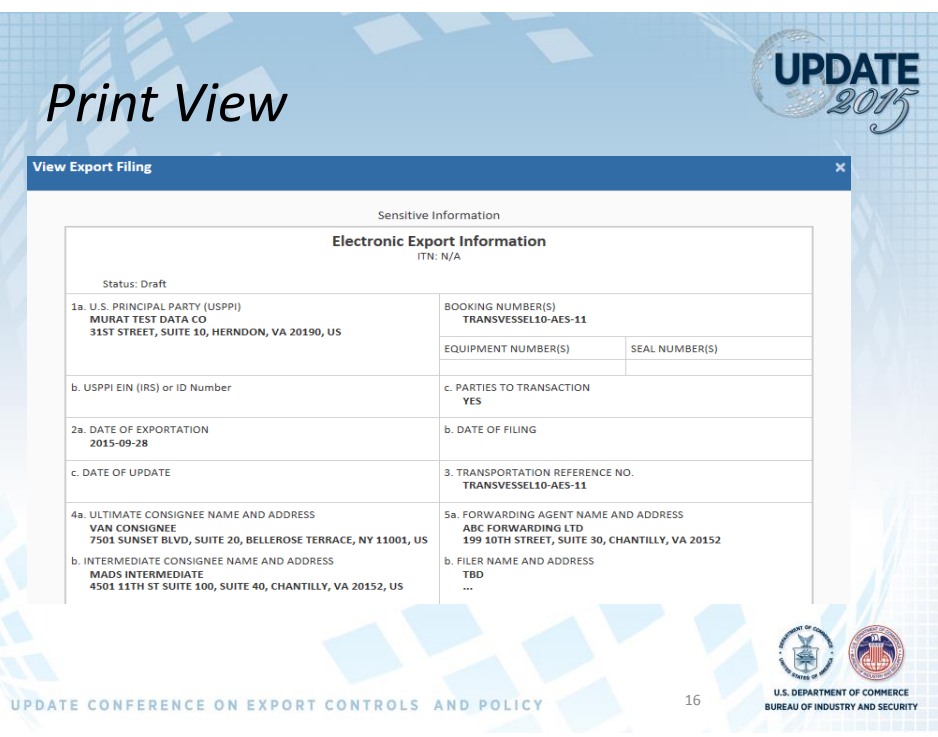

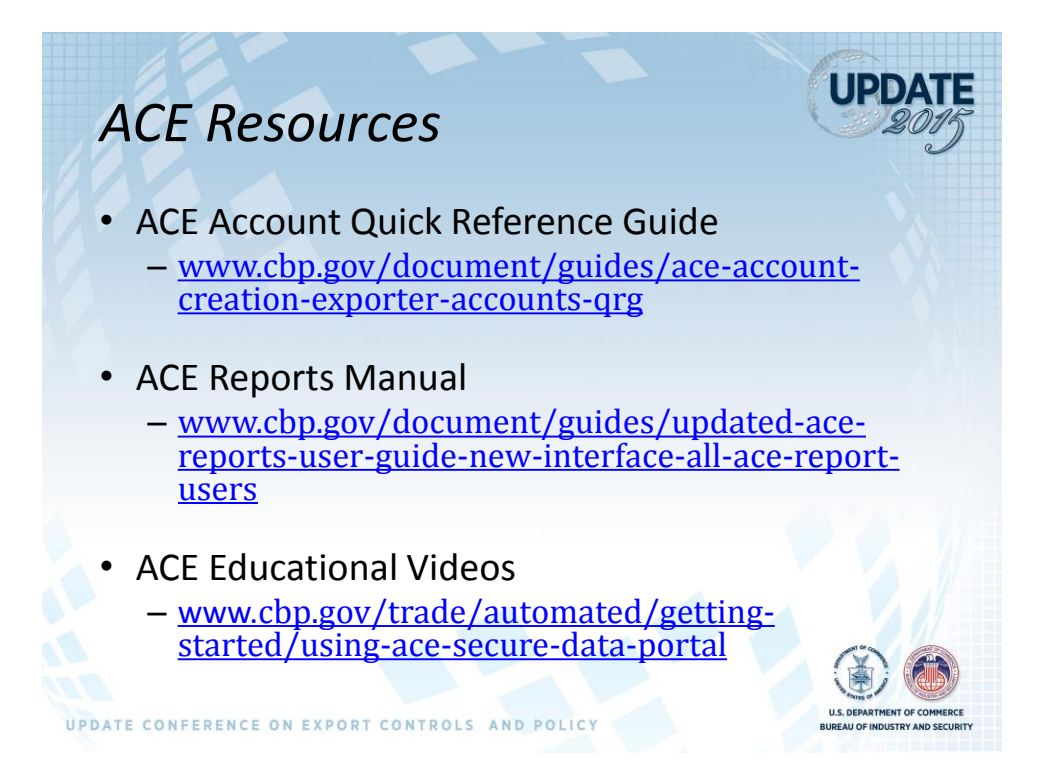

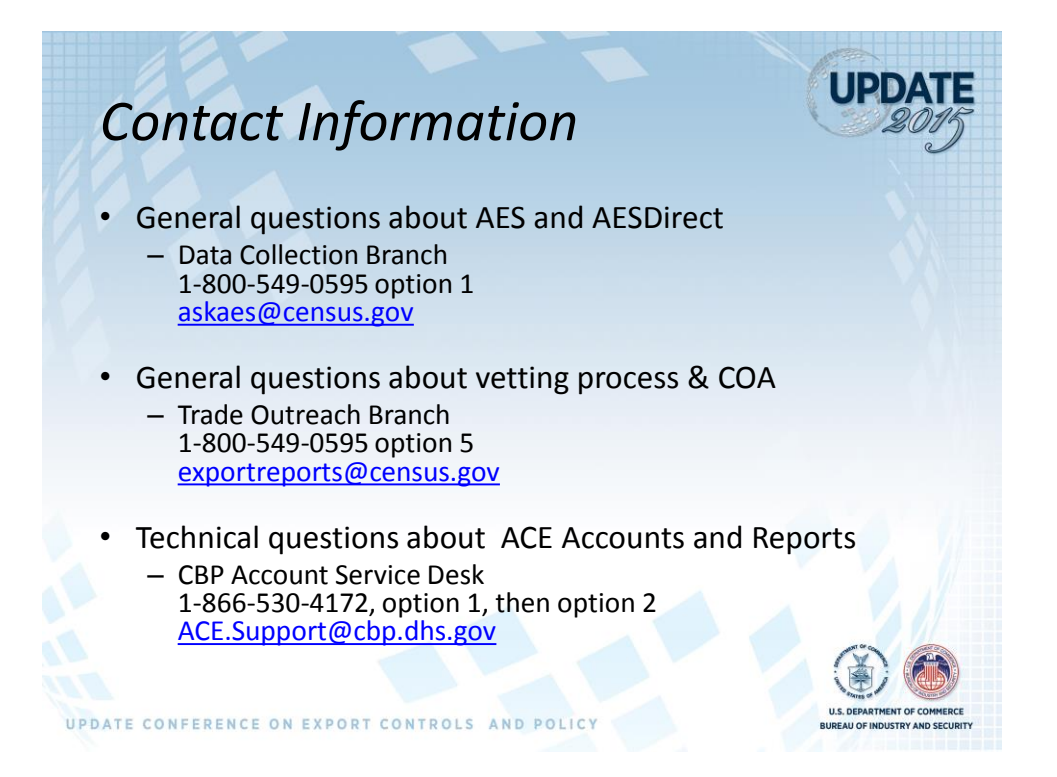